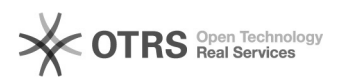

# Ошибка при удалении Virtual Switch в Hyper-V

## 13.05.2024 03:01:02

### **Печать статьи FAQ**

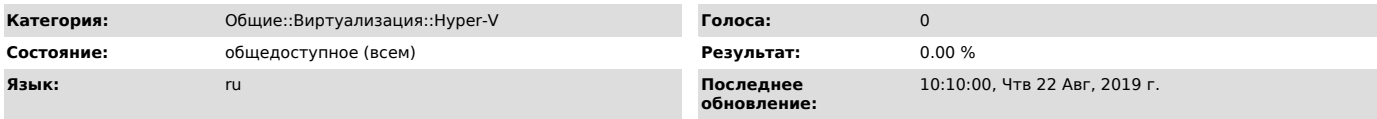

#### *Симптомы (общедоступное)*

При попытке изменения (добавления или удаления адаптера) параметров Virtual Switch происходит ошибка. Изменения не сохраняются. При попытке удаления адаптера или Virtual Switch происходит ошибка.

#### *Проблема (общедоступное)*

Проблема вызвана нарушением связи между настройками.

#### *Решение (общедоступное)*

Настройки виртуальных адаптеров и свитчей хранятся в кусте реестра по пути: HKLM\SYSTEM\CurrentControlSet\Services\VMSMP\

В частности настройки свитчей: HKLM\SYSTEM\CurrentControlSet\Services\VMSMP\Parameters\SwitchList

Предварительно сделав резервную копию, удаляем записи соответствующие<br>проблемному свитчу и перезагружаем сервер. После перезагрузки пересоздаем<br>свитч с необходимыми настройками